### 等の「**GIGA**スクール構想」 -学校主体で進める1人1台の Chromebook™ 導入事例

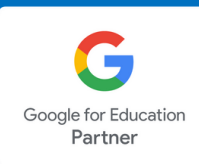

# 鹿児島実業高等学校

# **余裕と時間を生み出すためのICT~ 2OSを比較** して感じる Chromebook の良さ〜

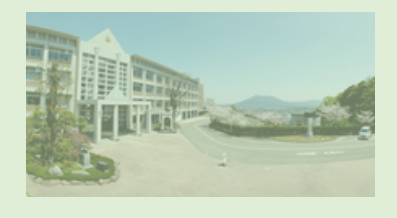

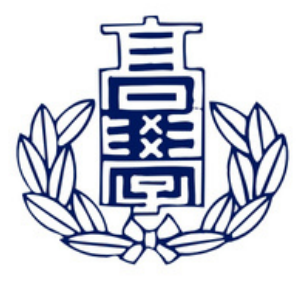

住所: 〒891-0180 鹿児島県鹿児島市五ヶ別府町3591番3 TEL: 099-286-1313 FAX: 099-281-0531  $HP: <https://hyuga-hs.edu.jp/>$ 

鹿児島実業高等学校は、校訓「不屈不撓」の信念のもと に、産業立国の担い手として、誠実にして、忍耐強い産業 人の育成を目標に、大正5年10月19日に創立されました。 本校には文理科・普通科・総合学科の3つの学科があり、 それぞれ各科の特色を生かした教育を展開しています。文 理科では、難関大学への進学を視野に入れた学習指導に力 を入れ、普通科では柔軟性のあるカリキュラムで勉強も部 活も両立し、総合学科では進学と就職、両方に生きる学び を提供することで将来の可能性を広げています。伝統を重 んじつつも、時代のニーズにあわせた新しいことにも挑戦 する精神を大事にし、約1,500名の生徒が生き生きと輝け る環境を整えています。

> 導入の結果、ミカサ 商事への評価、活用 例などをお話しいた だきました。

# 事例の内容

- 1. 学習者用端末に Chromebook を選定した理由
- 2. Chromebook 導入前に抱えていた不安
- 3. Chromebook 導入に対する先生方の反応
- 4.ミカサ商事への評価
- 5. 導入して感じた iPad と Chromebook の違い
- 6. **Chromebook の活用方法**
- 7. **ICTに関する展望**

### お話をお聞きした先生

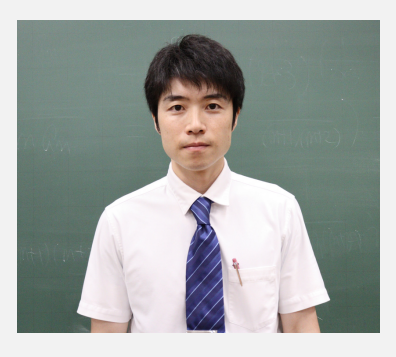

安楽 健太 先生

端末導入や校内での活用研修など校内のICTを推進 しており、物理の教員として授業を担当しながら校 内ICTの理を⼀で担われている。

(冊) ミカサ商事株式会社

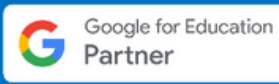

### 学習者用端末に Chromebook を選定した理由

### コストを抑えながら、社会で役立つ スキルが身につけられる **Chromebook**

インタビュアー: Chromebook を選定された 理由について、お聞かせいただけますでしょ うか?

安楽先生:本校は3つの学科があり、難関大 学・国公立大学入学を目指す「文理科」、勉 強・部活の両立を目指す「普通科」、そして 今回 Chromebook を導入した「総合学科」 は、専門学校等に進学する生徒もいれば、高 校卒業後は就職するような生徒がいる学科に なっています。端末は「文理科」と「普通 科」に iPad を導入しているのですが、同じ ように「総合学科」に iPad を導入するべき かどうかは議論を重ねていました。社会に出 れば、タイピングスキルは必ですし、 Office (※1) を使って仕事することが多いと 思うので、キーボードが搭載されていないこ と、アプリベースで作業することをえる と、iPad では社会で活用できるスキルが身 につかないのではないかとえていました。

インタビュアーiPad にキーボードを付け ることは、されていなかったのでしょう か?

安楽先生: Apple 純正のアプリである Pages や Numbers、Keynote 等は、Office とは操 作性がかなり違うという印象で、先ほどお話 しした通り iPad ではスキルが身につかない とじたので、iPad にキーボードを付ける ことはえていませんでした。

また、キーボードを付けるとさらにコストが かかりますよね。キーボードが搭載されてお り 、 Office ア プ リ を 使 っ て 作 業 す る Windows も候補に挙がりましたが、見積を とったに、キーボード付きでMDM(※2) も含めて一番安価だったのが Chromebook でした。文理科」「普通科」に導入している iPad は、mobiconnect (※3) のMDMを契約 しているのですが、買い切りではないので 年費用がかかります。Chromebook は端末価 が価だということにえ、MDMが買い 切りであるため価格を抑えることができま す。また、Chromebook と親和性の高い Google Workspace for Education (以下、 Google Workspace と表記) の Google ドキ ュメント™、Google スプレッドシート™、 Google スライド™は Office と遜色なく利用 できます。非常に手頃な価格で導入でき、社 会で役立つスキルを身につけることができる ので、導入端末は Chromebook の一択でし た。

※1 Office (現: Microsoft 365) : Microsoftが提 供するクラウドベースのサービスおよびソフトウ ェアスイート

※2 MDM(Mobile DeviceManagement):モバ イルデバイスのセキュリティと理を⾏うことが できるツール

※3 mobiconnect: インヴェンティット株式会社 が提供するMDM

### 立ち上がりが速く、軽い動作で使え る **Chromebook**

インタビュアー:事前アンケートに「クラウ ド上のデータを扱うため、立ち上がりが早く 動作が軽い。 」という点も Chromebook を んだ理由の⼀つに挙げられています。

安楽先生: そうですね。Windows は内部ス トレージにデータを保するので、使⽤する につれて動作が重くなってしまいます。一方 で、Chromebook はクラウド上で保するた め、末⾃体が重くなることがほとんどな く、3年間使いけてもスムーズに動作する とえています。

### 「タブレットとしても使える」**‥** 種選定のポイント

インタビュアー:他には、機種の選定理由に 「タブレットとしても使える」ことを挙げて いただいております。詳しくお話をお聞かせ いただけますでしょうか。

安楽先生:本校ではロイロノート・スクール (※4)を導入しているので、授業でロイロ ノートを使うことがあります。キーボードを 使⽤してを打つこともあるのですが、ロ イロノートを使用する際は、画面に直接文字 を書いたり、タッチアンドドラッグで操作し たりするので、タブレットとしても使えるほ うがいいという意見があり、選定基準の1つ としてえていました。

※4 ロイロノート・スクール:株式会社LoiLoが 提供するクラウド型授業支援アプリ

### **Chromebook 導入前に抱えていた不安**

#### 具体的な活用イメージがわかない

インタビュアー: Chromebook 導入前に抱え られていた課題および不安についてお聞かせ いただけますでしょうか。

安楽先生:具体的な活用方法がわからないこ と、先⽣が使ってくれるのかということを 不安に感じていました。そもそも、本校では Chromebook を持っている員、 ChromeOS™ を使用したことがある教員が 誰もいなかったので、授業や校務などでどの ように使うのか誰もいいアイデアが浮かばな いという状況でした。

インタビュアー:導入するまで Chromebook を使ったことがなかったとのことですが、 まで使ったことがないものを導入することへ の不はなかったでしょうか。

安楽先生:それはありましたね。ですが、多 くのが使っているものが使いづらいことは ないだろうと思いましたし、知らないからと いってすることはやめなければいけない ので、とりあえず使ってみようと思いまし た。

あまり不安はなく、どちらかといえば新しい ものを使いたいというわくわくのほうが多か ったですね。あとは、管理職の先生方の後押 しも端末導入にかかせませんでした。私のス キルを信頼してくださり、すべてを一任して もらったことも⼤きかったように思います。

### 生徒指導上の問題

安楽先生:他には、生徒指導上の問題が起き るかもしれないという不もありました。例 えば、授業中に授業とは関係ないものを調べ るとか、カメラを使っていたずらしてし まうとか、盗難・紛失、破損などを心配して いました。ですが、⽣徒指上の問題はほと んどきていないので、しています。

#### **iPad** と **Chromebook** の**2OS**の理

インタビュアー:事前アンケートで、「iPad と Chromebook の2OSの理ができるのか 不安」 ということも伺っております。詳し くおかせいただけますでしょうか。

安楽先生:先ほどお話しした通り、「文理 科」と「普通科」の2つの学科に iPad を導入 しているのですが、その2つの科はそのま ま iPad を使い、「総合学科」のみ Chromebook を導入することになったんで す。端末の管理は、私1人で対応しているの で、2OSの理ができるのかという不があ りました。iPad の時に常に苦労した こともあり、めての Chromebook はどの ように理するのかということが配だった のですが、iPad と比べると非常に簡単に管 理できたので、特に苦労することはありませ んでした。

(冊) ミカサ商事株式会社

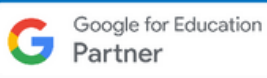

## **Chromebook 導入に対する先生方の反応**

### ロイロノート、**Google Classroom** を進んで活用される先生方

インタビュアー:導入前・導入後の Chromebook に対する先生方の反応はいかが でしたか。

安楽先生:楽しみ半分、不安半分といったと ころでした。いよいよ「総合学科」にも端末 を導入するということで、わくわくした人も 多かったですし、「何に使うの?」という少 し冷めたのもいました。Chromebook の導入を楽しみにしていた先生方は、導入 後、ロイロノートや Classroom などを進ん で活用されています。楽しみにしていた先生 は、とにかく使いたいという様子で、ロイロ ノートでクイズ形式のような授業を開した り、Classroom を使って題や料などを配 したりされています。

校内の活用を進めるために、進んで活用して いる先生方からの情報共有の場を設けること もえていますが、そのような場をわざわざ 設けなくても、先生同士で「こんな使い方で きたよ」という会話がよくあるんです。意外 とそういう井戸端会議のような場面のほう が、や研などを開くよりも、ざっくば らんにせていいのかなと思うので、これは もけたいと思っています。

っていると思われますか。 インタビュアー:先生方がざっくばらんに話 せるというのは、どのようなことが要因にな

安楽先生:普段からコミュニケーションをよ く取っているからこそ、そのような雰囲気が 生まれるのだと思います。CT化が進んだこ とで、直接会話しなくても連絡ツールを使え ば情共有ができるので、しコミュニケー

### ミカサ商事への評価

#### 弊社の提案を採用いただいた経緯と 理由

インタビュアー:弊社の提案を採用いただい た経緯と理由について、お聞かせいただけま すでしょうか。

安楽先生:当時の総合学科の科長と端末導入 を検討し始めた時期に、ミカサさんから Chromebook を提案いただいたんです。誰1 Chromebook を使ったことがなかったの で、Chromebook がどのようなものか知るた めにミカサさんから Chromebook をお借り しました。当時は Google Workspace を知ら ず、ドキュメントもスプレッドシートもスラ イドもない、ただ検索するだけの状態で使用 していたので、あまり Chromebook の良さ を理していなかったですね。

インタビュアー:Chromebook をレンタルし た当時は、こういう使いができるというイ メージがわかなかったということでしょう か。

先⽣そうですね。Google Workspace のアカウントを取得した後、お願いしてもう ⼀度りたんです。そのときに Google Workspace と Chromebook の相性の良さ や、管理画面の使い勝手の良さ Chromebook の使いやすさをじて Chromebook を導入することとなりました。 あとは、ミカサさんの導入実績と親身なサポ ートですね。色々質問をしても、ほとんどの とはすぐに回答をもらえますし、もし回答 が得られなかった場合でも調べてくださって 数日以内には返事をいただけます。その姿勢 も常に助かりました。

ションが希になってしまっているという事 実もあるのですが、私が直接先生方のもとへ 足を運んで、活用状況や困りごとについてお 聞きしています。直接コミュニケーションを とることは、ICT活⽤をめる上で⼤事だと 思っています。

インタビュアー: Chromebook の導入に不安 を感じていた方やあまり活用できていない方 には、安楽様がお声がけされながら、活用を められているということですね。

安楽先生:そうですね。端末を活用できるか 不安な先生は、まず端末を使ってもらうこと からめています。できるだけ先⽣のサポ ートにろうと思っているので、授業がない 空き時間はできる限り端末操作が不安な先生 のところに行き、活用のサポートをしていま す。

#### 弊社の納品に関する評価

インタビュアー:弊社による納品に関する全 般的な評価について、お聞かせいただけます でしょうか。

安楽先生:導入の半年前から全体の流れが把 握できたことが良かったです。営業の方が、 いつまでに Google Workspace を契約しない といけない、このをしておかないといけ ないというようなことがて書かれたタイム スケジュールを提示してくださったので、今 何をすればいいかがよくわかりました。 にとって無理のないスケジュールを組んでく ださりましたし、定期的に進捗の確認をして いただいたので、がありました。

### **導入して感じた iPad と Chromebook の違い**

#### 端末導入時の設定作業における違い

インタビュアー: 貴校では iPad と Chromebook の2OSを運用されていますが、 iPad と Chromebook の運用における差異に ついて、どのようにじられているのでしょ うか。

安楽先生:端末導入は、Chromebook のほう が iPad よりも楽でしたね。iPad 導入初年度 は、端末自体を導入したことがなく、よくわ からないという状況だったので⼤でした。 iPad の導入では、校内Wi-Fiに1台1台繋ぐと いう作業を私1人でしていました。導入初年 度は100台程、翌年度は190台程の対応をし ていました。そのさらに年度は、iPad 200 台と Chromebook 300台で計500台になり、 私1人では対応できなくなったため、マニュ アルを作成し複数の教員に対応してもらいま した。iPad は端末を利用できるまでにいく つか設定する必要があり、非常に時間がかか るのですが、Chromebook は Google のアカ ウント情報を入力すれば端末を利用できるの で、時間がかかることなくすぐに作業が終わ りました。

### 電話のつながりやすさ、手間の少な さ..故障時の対応の違い

インタビュアー: iPad と Chromebook の故 障時の違いについて、どのように感じられて いるのでしょうか。

安楽先生: Chromebook の初期不良の割合は かなり低いと感じました。故障時の iPad と の大きな違いとして、一つは電話の繋がりや すさですね。Apple は学校に限らず、一般の 方も製品を持っている方が多いからなのか、 なかなか電話が繋がらないことが多く、電話 が繋がるのに1時間程かかるんです。 Chromebook の場合は、すぐに担当の方が出 てくださりますね。あとは、端末を学校の管 理状態から外すデプロイメントの作業も、 Chromebook はボタン1つで完了しますが、 iPad の場合は、MDMから外して、Apple School Manager (※5) で設定してというよ うに手間がかかるという違いがあります。

※5 Apple School Manager: Apple が教育機関向 けに提供する教育関連のデバイス管理、アプリケ ーション理、材の提供などの援ツール

### 管理方法のわかりやすさ..管理にお ける違い

インタビュアー:アカウントや端末の管理に おける iPad と Chromebook の違いはいかが でしょうか。

安楽先生:管理においては圧倒的に Chromebook のほうが、理⾯がシンプル で使いやすいですね。iPadは、MDMだけじ ゃなく、Apple School Manager での設定も 必要なんです。例えば、新しくアプリをイン ストールする場、Apple School Manager でライセンスを購入して、MDMで設定を施 してから、インストールする端末を選んで配 信しなければなりません。すぐに情報が反映 されればいいのですが、上⼿く映されない 端末もでてきたりして、スムーズに作業が完 了しないんです。Chromebook はクラウドベ -<br>-スで全てブラウザ上にツールがあり、アプ リをインストールする必要がないので、管理 がしやすいとじています。

← ミカサ商事株式会社

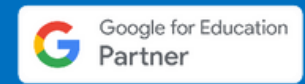

### **Chromebook の活用方法**

探究学習での活用

インタビュアー: では次に、Chromebook の 具体的な活用方法についてお聞かせいただけ ますでしょうか。

安楽先生:総合的な探究の時間などで行う探 究学習では、必ず Chromebook を使うよう にしています。探究学習というのは、生徒が 自分で課題を設定して、その課題について調 べ、まとめてプレゼンするという授業です。 以前は iPad で行っていたのですが、やはり ハードウェアキーボードとソフトウェアキー ボードでは作業の効率が全く違いますね。ハ ードウェアキーボードがある Chromebook で作業を⾏うほうが率的だと思います。 iPad は、画面半分をキーボードが占めてし まうので、調べるのも効率が悪いですし、プ レゼン資料を作成する際も PowerPoint やス ライドなどの操作がしにくいと感じていま す。ハードウェアキーボードが付いている端 末は非常に使いやすいと感じているので、探 究学習は必ず Chromebook を使ってくださ いと先生方に伝えています。探究学習では iPad は使いにくいので、パソコン室の端末 で作業をしていたのですが、Chromebook を 使うようになり、教室だけで探究学習の作業 が完結する状態になったのは、非常に良かっ たです。

#### 教材を電子化しペーパーレスに

インタビュアー:事前アンケートにて、教材 を電されていると伺っております。こち らについて、しくおかせいただけますで しょうか。

安楽先生:先生がそれぞれ作られているプリ ントや書ノートなどをPDFにして、 Classroom や Classi (※6)で配すること でペーパーレスしています。他には、英 や社会の授業でロイロノートのクイズ機能を 使って、⼩テストを⾏っています。その⼩テ ストの結果は、即座にスクリーン上に映し出 されるので、生徒はすぐに自分の結果を認識 することができます。

インタビュアー:このような活用は、先生方 がそれぞれ⼯夫されてめていらっしゃるの でしょうか。

先⽣はい。ICTが得な先⽣やきな 先生は、自主的に進んで活用されています。 どこかから情するということもしてい るのでしょうが、基本的には先生方ご自身で 試行錯誤されていると思いますし、活用を進 めるためには、やはりまずは使ってみること が必要だと個人的には思います。これはいま いちだったな、これは良かったなという結果 は、実際に使ってみて生徒の反応を確かめな いとわからないと思うんですよね。どんなに 素晴らしいICT活用の参考資料を読んだとし ても、それがで果があるのかというの はやってみないとわからないですから。ICT が得な先⽣やきな先⽣はとにかくトライ アンドエラーで恐れず活用しているという印 象が強いですね。

※6 Classi:Classi株式会社が提供する授業・学 習支援クラウドサービス

### 各専門分野にわかれた授業で **Chromebook の本領を発揮**

インタビュアー:事前アンケートにて、「2 年⽣、各専⾨野にわかれ、それぞれの 特色を生かした活用ができるように議論を重 ねていきたいとえている」と伺っておりま す。詳しくお話をお聞かせいただけますでし ょうか。

安楽先生:本校の「総合学科」は、元々商業 や工業のような専門的な学科が合併してでき ており、公務員系列や、電気系列、情報ビジ ネス系列など10個のコースからなっていま す。2年生以降は各コースにわかれて専門的 な授業を受けるのですが、そのような授業の ほうがより Chromebook を本格的に活用で きると思っています。5科の授業では、 iPad でもできるような活⽤にとどまってい るのですが、例えば、情ビジネスやマルチ メディアという系列では、ITパスポートの検 定やHTMLを書くのに端末を使用していま す。これまではパソコン室の端末で作業する 必要があったのですが、Chromebook を使え ばそれぞれの教室で作業ができますし、これ まで Excel で作業していたものをスプレッド シートに替えれば、共同編集で同時に作業す ることができるなど、様々な面白い使い方が できそうだと思っています。2年生以降のほ うが、Chromebook の本領が発揮できると私 は確信しているので、今後取り組んでいきた いとえています。

### **Google Workspace** をしくぶ**‥** 校内で実施された活用研修

インタビュアー:導入から約2ヶ月程でここ までの活用をされているのですね。活用を進 めるために校内への研修などは行われたので しょうか。

安楽先生:導入する前年度の3月に私が講師 として研修を行いました。営業の方から Google Workspace についてお聞きして、自 でドキュメントやスプレッドシート、スラ イドを試してみて、共同編集機能が一番使え る機能だと感じたので、そのような内容を含 めた研修資料を作成し、あまり堅くならない ような雰囲気で研を⾏いました。

インタビュアー: 3月と言いますと、ただで さえ忙しい時期だと思いますが、お一人でさ れていたのですね。

安楽先生:そうですね、片手間ではありまし たが、楽しみながら研修を行うことができま した。 Google Workspace を使いながら、先 生方は童心に帰ったような雰囲気で面白かっ たですね。やはり、Google Workspace で んでみようという気持ちで、楽しみながら使 うことが1番だと感じました。

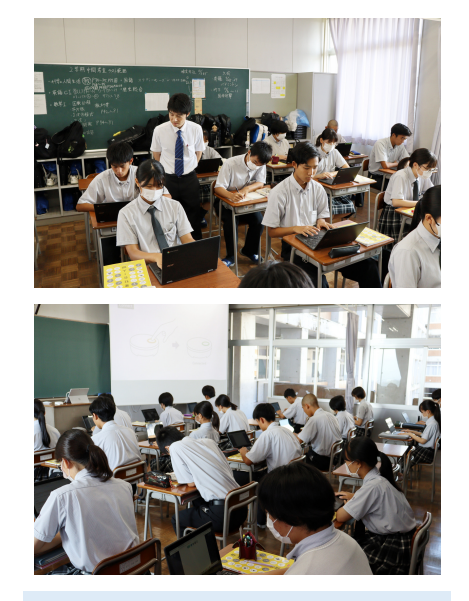

**Chromebook** を活⽤した授業の

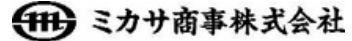

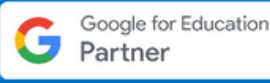

# ICTに関する展望

### 余裕を生み出すための効率化

インタビュアー:貴校のICTに関する展望に ついて、おかせいただけますでしょうか。

安楽先生:ほとんど私の個人的な意見なので すが、 ICTというのは率だと思ってい ます。教育現場というのは、教員も生徒もと にかく忙しいんです。プリントの提出や学習 資料なども全てICT化すれば、効率化して整 理整頓できますよね。ICTで効率化すること で余裕を生み出し、そこで生まれた時間で、 生徒と向き合う時間を大切にしていきたいと 思っています。ICT化の1つの目標として、 余裕と時間を生み出すということがあると思 いますね。

インタビュアー:今、効率化できていないと 感じられている部分はどのようなものがあり ますか。

安楽先生:プリント類の提出です。書類やア ンケートなどは紙である必要はないと思って います。例えば、アンケートは Google フォ ームを活用すれば、スプレッドシートで自動 集計できるので、効率化できるのであれば活 ⽤していきたいと思っています。

生徒に提出してもらう課題などは、紙に書か せるほうが学習効果が高いので、そこはICT 化せずに紙に書いたものを写真に撮ってもら い Classroom で提してもらうこともでき ますよね。Classroom で提してもらえば、 提出物と生徒の名前が紐づき、誰が提出して いないかを把握できます。未提出者の確認に かかる作業を効率化できると考えています。

#### **ICT化によって広がる選択肢**

インタビュアー:他には、どのようなことを えられているのでしょうか。

安楽先生:今までは自己表現の幅が少なかっ たと思うのですが、ICTを使えばこれまでと 違った表現もできると思っています。授業で あまり発言しない生徒も、ICTを使えば自分 の意見を主張することができます。また、端 末を導入したことにより、学習方法を選べる ようになりました。今までは紙で勉強するし かなかったですが、端末を使って勉強したい 生徒もいるかもしれません。必ずこの手法が いいというのはないと思っているので、それ ぞれ個人にあった学習方法を選べるといいで すよね。

昨今の教育界の流れとして、ICT化は進めて いかなければならないという雰囲気で、何で もICT化しないといけないという方向に進ん でいると思います。ですが、でもできるこ とをディスプレイ上でやる味はないと思い ます。例えば、数学の問題は、端末を使って 問題を解くよりも、B4サイズの大きい紙で 試行錯誤したほうが学習効果が高いと思いま す。⼀で、物理の授業のようなシミュレー ションを⾒せる必がある授業では、ICTを 活用することが大事だと思います。全てデジ タル化するような思考停止の状態になること なく、デジタルしたほうがいいもの、しな いほうがいいものを1つ1つ⾒めることが必 要だと思います。デジタル化することで学習 効果が高まるものを探して、それを学校生活 に取り入れれば、より良くなっていくと思い ますね。本校では産業人材育成、今でいうデ ジタル人材の育成を以前より掲げています。 ICTを使い学力を伸ばすことも目的の1つで はありますが、ICTを⽇常的に活⽤すること で社会で役立つ能力を育成していきたいと考 えています。

者⽤末として**11**の **Chromebook** をし、**iPad** と併⽤して末活⽤をめている鹿児業等。**Chromebook** と iPad のそれぞれの特性や長所、そしてその活用方法についてお話しいただきました。このたびは貴重なご意見や情報を共有してい ただき、にありがとうございました。

Google for Education™ 正規販売パートナーミカサ商事株式会社

Chromebook、Google ドキュメント、Google スプレッドシート、 Google スライドおよび ChromeOS は、Google LLC の標です。